**Nagios XI Integrating Mod-Gearman With Nagios XI**

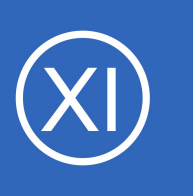

## **This article has been retired due to obsolescence and is no longer used. Please visit [Support.nagios.com](https://support.nagios.com/) for additional resources.**

Please note that Mod-Gearman dropped support for Nagios Core in March of 2022. XI integration with Mod-Gearman is also not supported by Nagios Enterprises and future problems caused by using this method are beyond our control.

Multiple Nagios XI instances can be used if the size of your infrastructure or monitoring needs require you to create a distributed monitoring environment. Federated or distributed Nagios XI instances empower you to scale your infrastructure while making it easier to manage large environments and future changes. For more information on using multiple Nagios XI instances to distribute check load, visit [Distributed Monitoring with](https://nagios.force.com/support/s/article/Distributed-Monitoring-with-Nagios-XI-e8369c25)  [Nagios XI.](https://nagios.force.com/support/s/article/Distributed-Monitoring-with-Nagios-XI-e8369c25)

1295 Bandana Blvd N, St. Paul, MN 55108 [sales@nagios.com](mailto:sales@nagios.com) US: 1-888-624-4671 INTL: 1-651-204-9102

**Nagios**®

## [www.nagios.com](https://www.nagios.com/)

© 2017 Nagios Enterprises, LLC. All rights reserved. Nagios, the Nagios logo, and Nagios graphics are the servicemarks, trademarks, or<br>registered trademarks owned by Nagios Enterprises. All other servicemarks and trademark

Page  $1/1$ Updated – August, 2023